Name:

## **Electromagentic Spectrum**

This website is designed to help you gain a better understanding of physics. You need to complete the series of activities outlined below and answer any questions on this sheet. Have fun!

Go to the website: http://science.hq.nasa.gov/kids/imagers/ or if this fails to load go to www.ask.com and in the question toolbox type "imagers NASA" and select the 1<sup>st</sup> website from the list generated for you. The website homepage should look like the picture below.

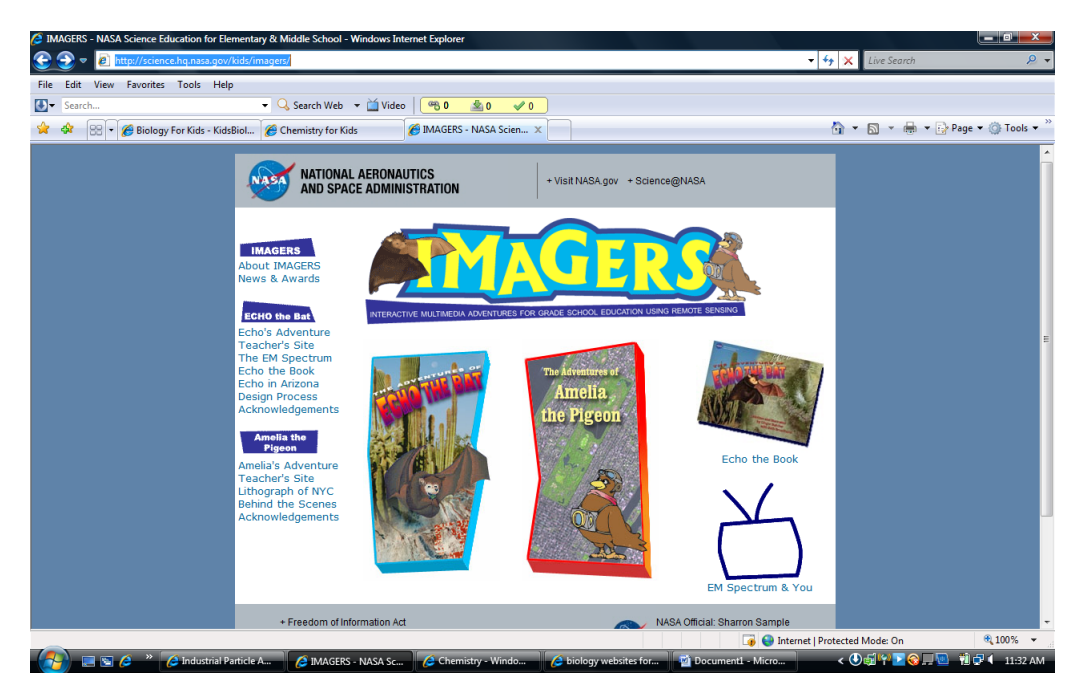

**Click on the TV at the bottom that says "EM Spectrum & You"**

Q1. What is the electromagnetic spectrum? \_\_\_\_\_\_\_\_\_\_\_\_\_\_\_\_\_\_\_\_\_\_\_\_\_\_\_\_\_\_\_\_\_\_\_\_\_\_\_\_\_\_\_\_\_

**Activity**: use the information on the page to colour the following diagram

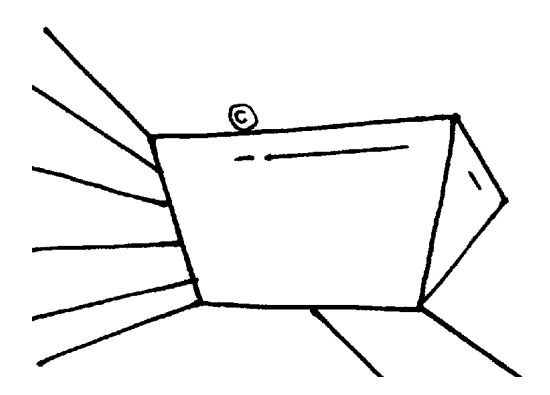

**Click on the link under the picture of the wave**

Q2. What are the three types of waves that are discussed?

Scroll down and click on "What are electromagnetic waves?" Complete the following sentence:

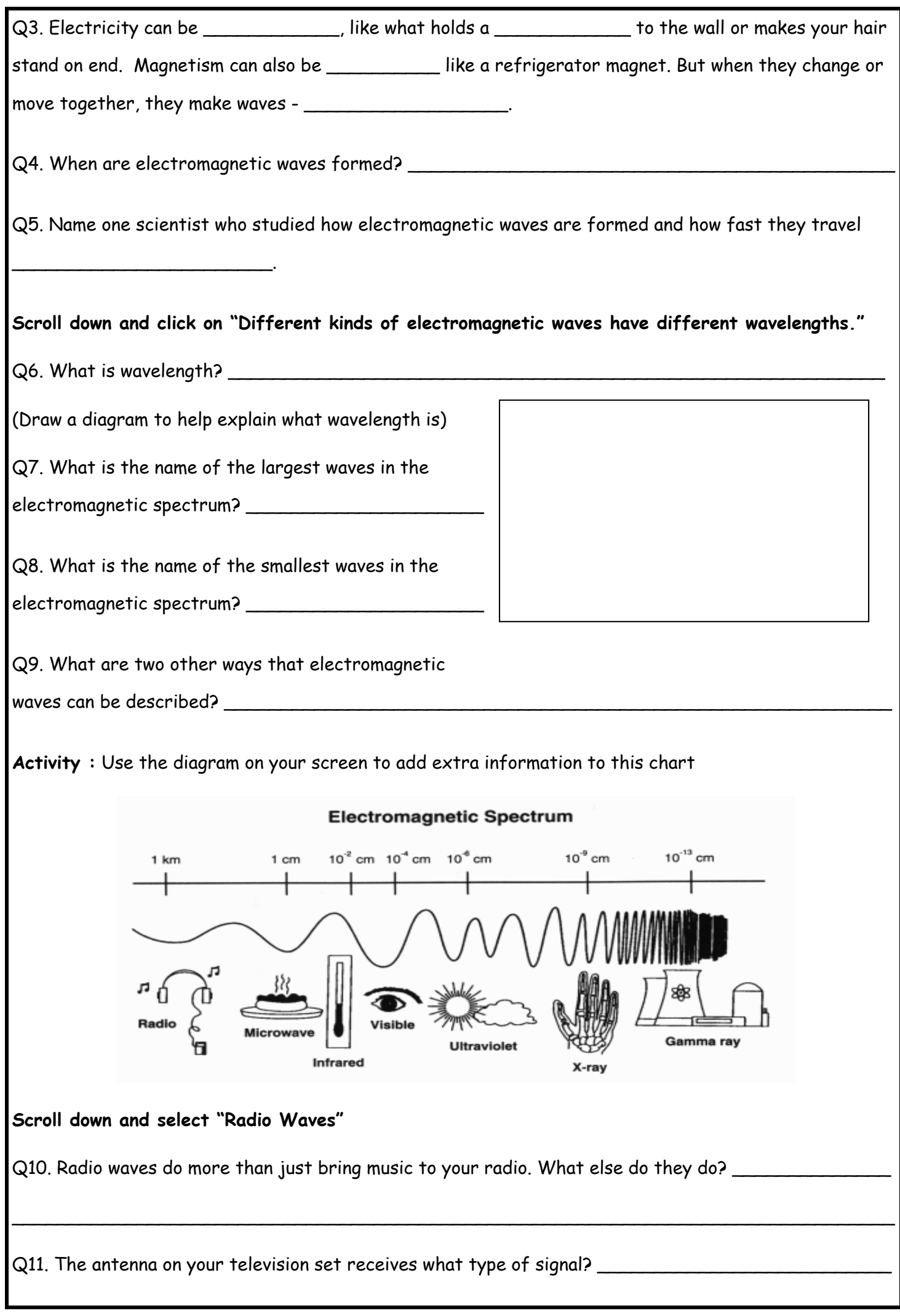

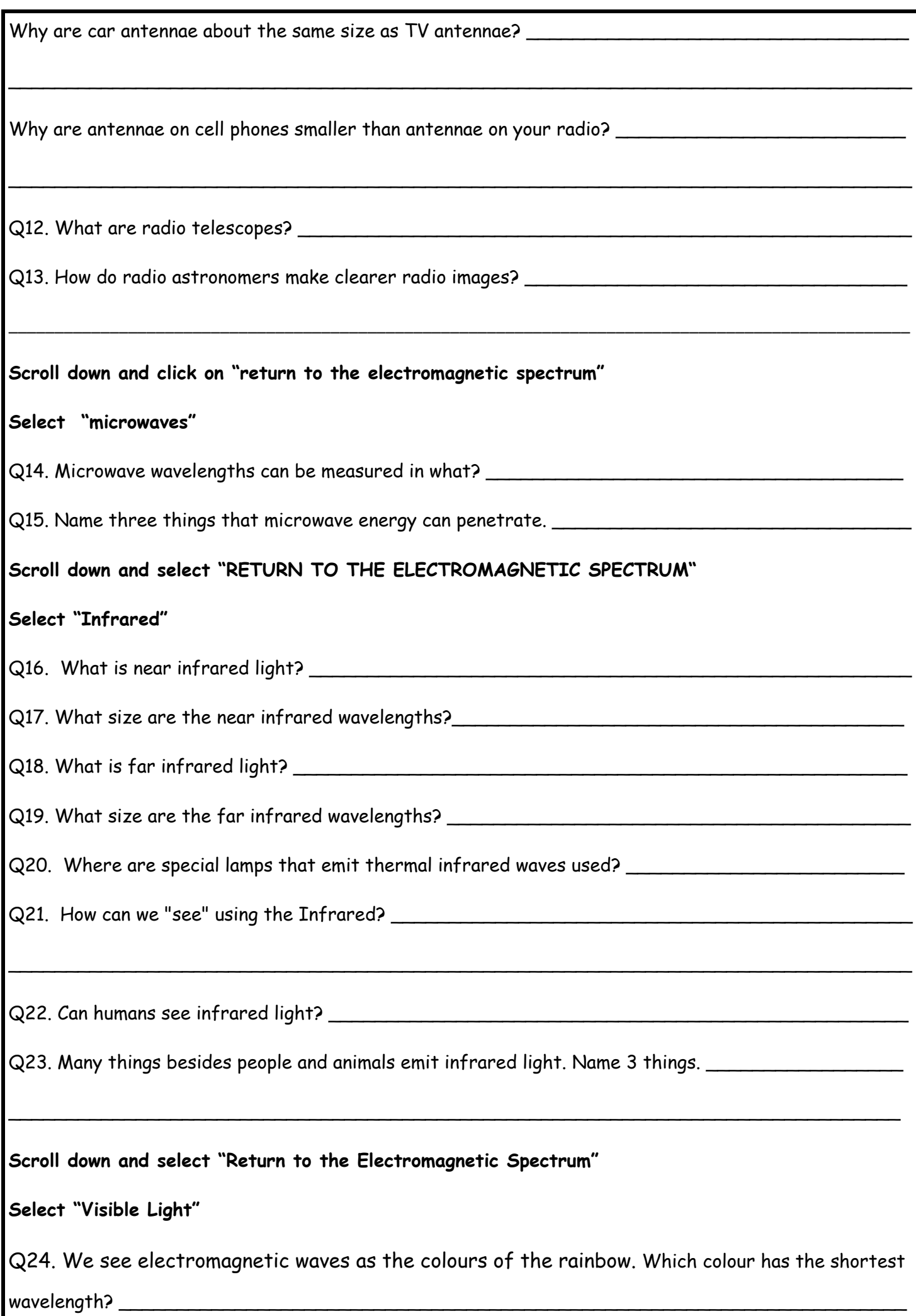

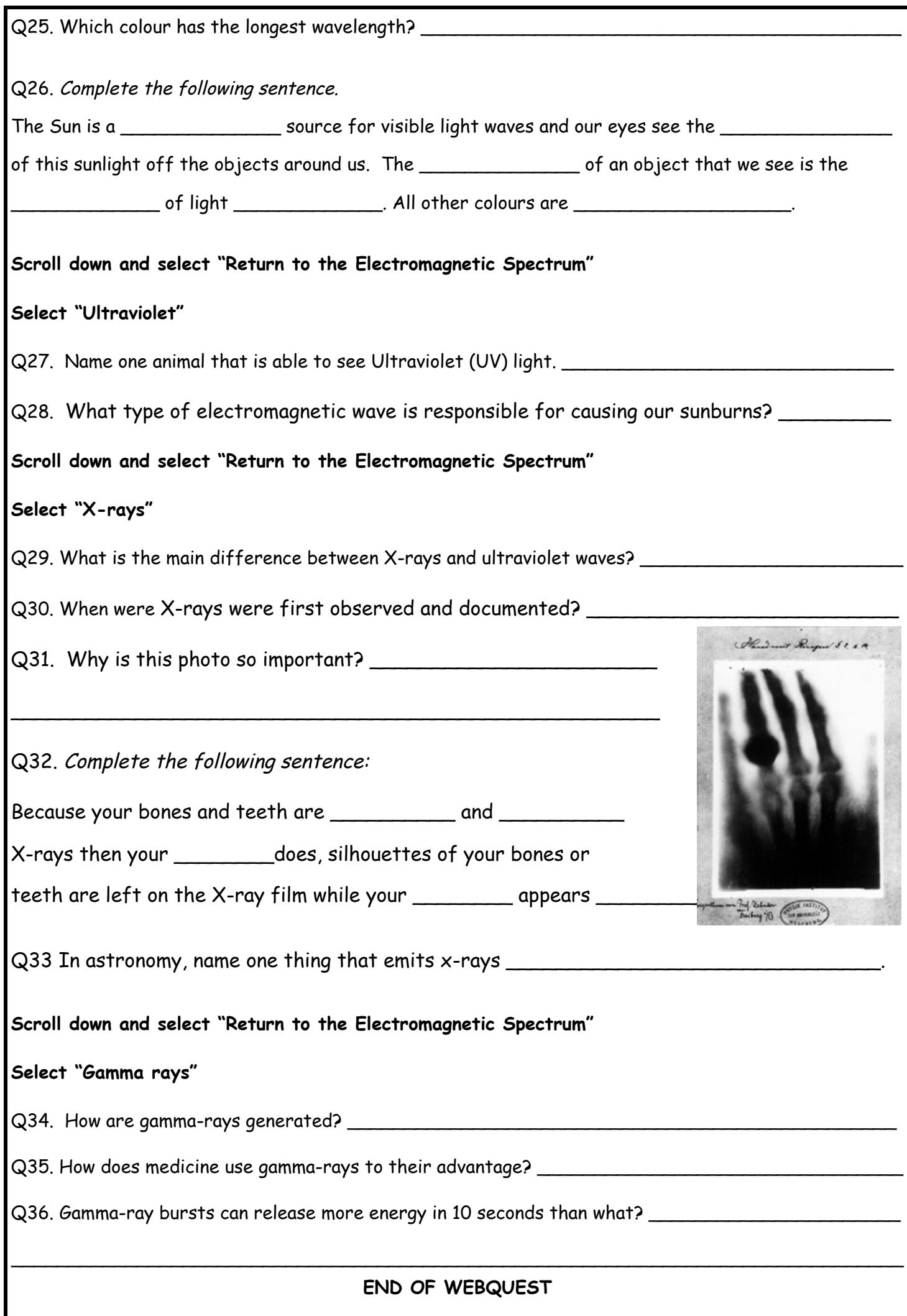